# **Департамент образования Вологодской области бюджетное профессиональное образовательное учреждение Вологодской области «ВОЛОГОДСКИЙ СТРОИТЕЛЬНЫЙ КОЛЛЕДЖ»**

## РАССМОТРЕН

на заседании предметной цикловой комиссии общепрофессиональных, специальных дисциплин и дипломного проектирования по специальностям СиЭЗиС, МиЭВСТУКВиВ, СДиКХ Председатель ПЦК Богданова А.В. Протокол № 11 от «13» июня 2017 г.

#### УТВЕРЖДЕНО

приказом директора БПОУ ВО «Вологодский строительный колледж» № 255–УД от 20 июня 2017 г.

# **Комплект контрольно-оценочных средств по**

**МДК.03.01. Технология работы с аппаратным обеспечением и операционной системой персонального компьютера, периферийными устройствами**

**ПМ.03 Выполнение работ по одной или нескольким профессиям рабочих, должностям служащих (оператор электронно-вычислительных и вычислительных машин)**

специальности

09.02.04. Информационные системы (по отраслям)

**Разработчик:** Норинова Светлана Викторовна, преподаватель

# **СОДЕРЖАНИЕ**

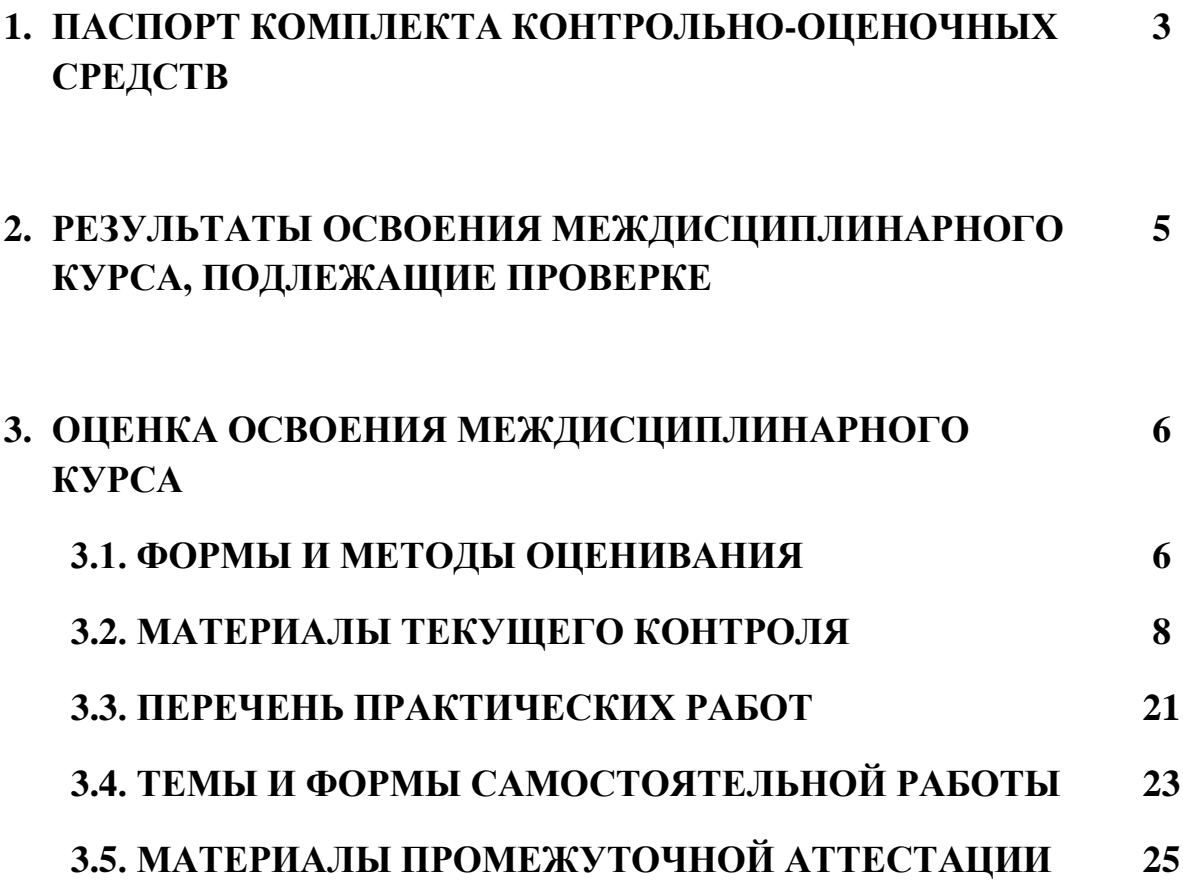

# **1. ПАСПОРТ КОМПЛЕКТА КОНТРОЛЬНО-ОЦЕНОЧНЫХ СРЕДСТВ**

Комплект контрольно-оценочных средств (далее - КОС) по МДК.03.01 Технология работы с аппаратным обеспечением и операционной системой персонального компьютера, периферийными устройствами предназначен для контроля и оценки образовательных достижений обучающихся, освоивших программу междисциплинарного курса, и выявляет готовность обучающегося к выполнению вида профессиональной деятельности **Выполнение работ по одной или нескольким профессиям рабочих, должностям служащих** и составляющих его профессиональных компетенций, а также общие компетенции, формирующиеся в процессе освоения ОПОП в целом.

КОС включают контрольные материалы для проведения текущего контроля и промежуточной аттестации.

КОС разработан на основании положений:

- основной профессиональной образовательной программы по специальности СПО **09.02.04.** Информационные системы (по отраслям)
- программы профессионального модуля ПМ.03 Выполнение работ по одной или нескольким профессиям рабочих, должностям служащих (оператор электронновычислительных и вычислительных машин)

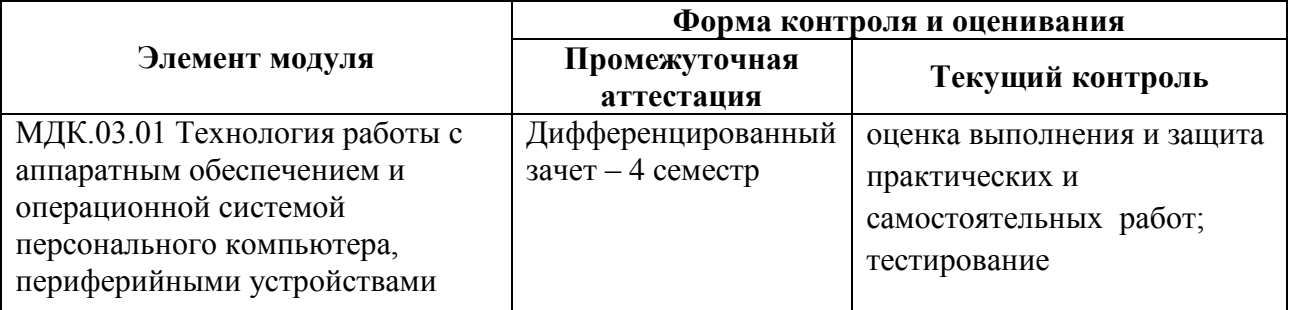

## **Формы контроля и оценивания**

# Используемые в КОС оценочные средства представлены в таблице

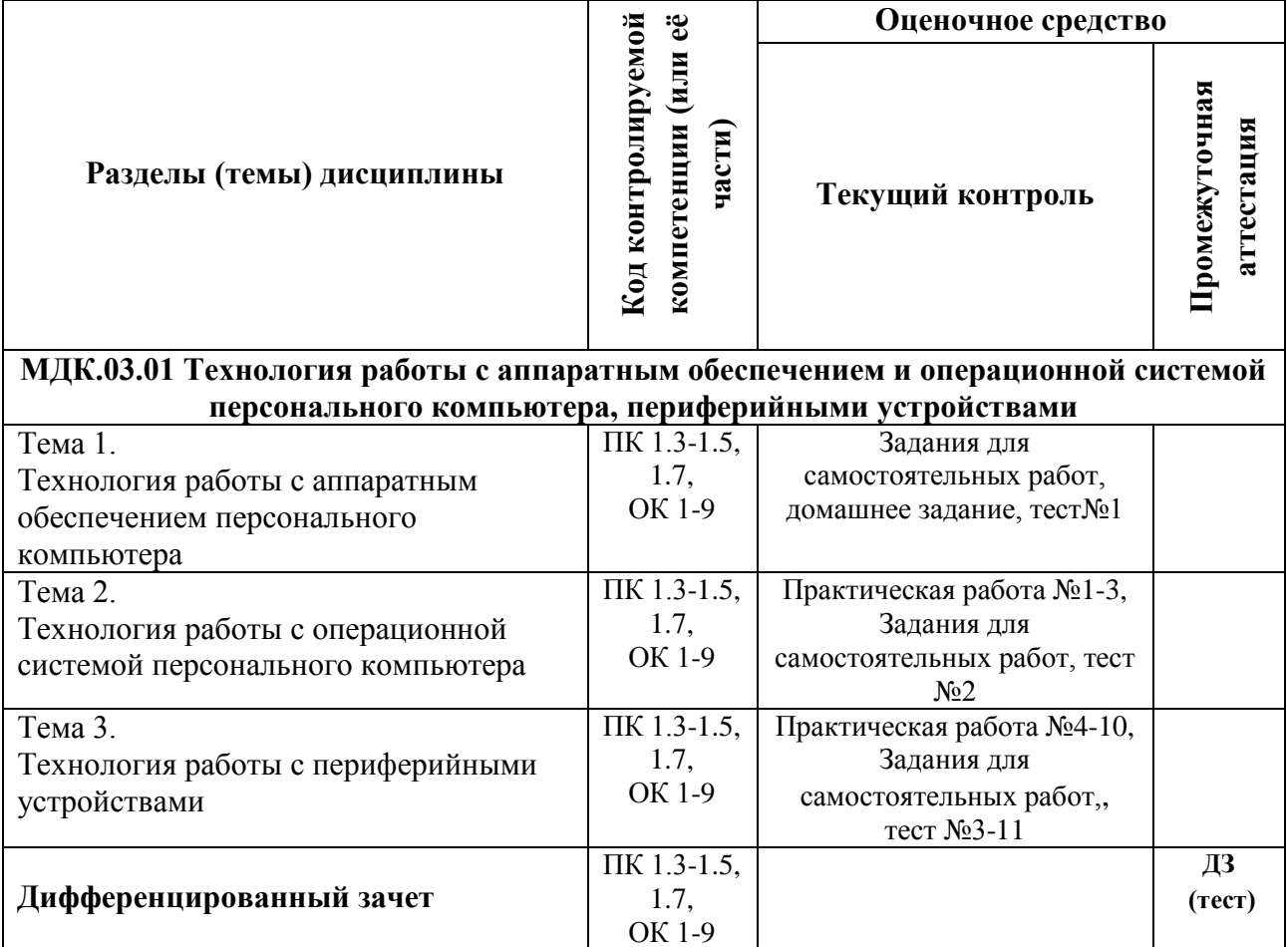

# **2. РЕЗУЛЬТАТЫ ОСВОЕНИЯ МЕЖДИСЦИПЛИНАРНОГО КУРСА, ПОДЛЕЖАЩИЕ ПРОВЕРКЕ**

**Контроль и оценка** результатов освоения междисциплинарного курса осуществляется преподавателем в процессе проведения практических занятий, тестирования, а также выполнения обучающимися индивидуальных заданий.

В результате промежуточной аттестации по междисциплинарному курсу осуществляется комплексная проверка следующих профессиональных и общих компетенций:

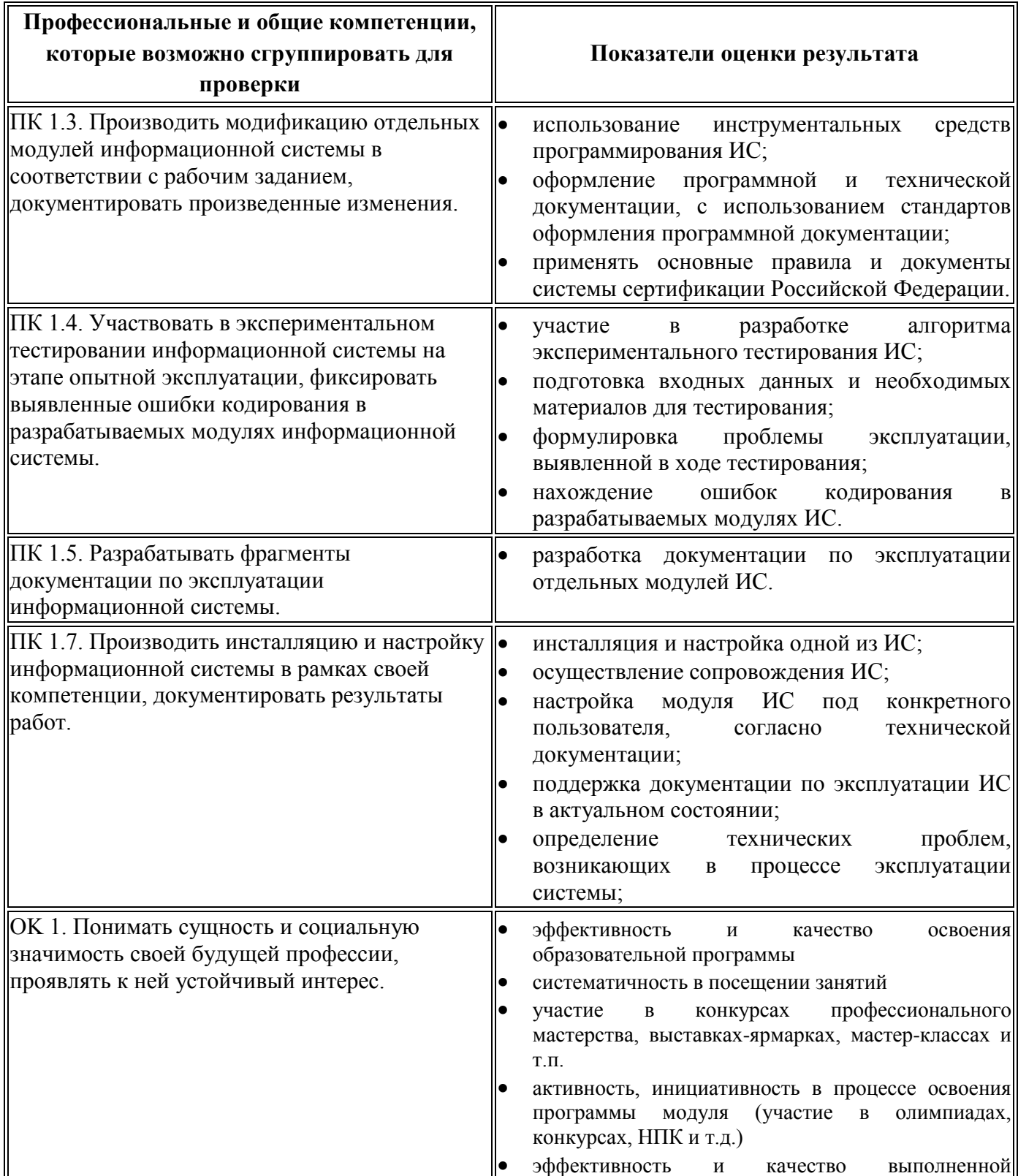

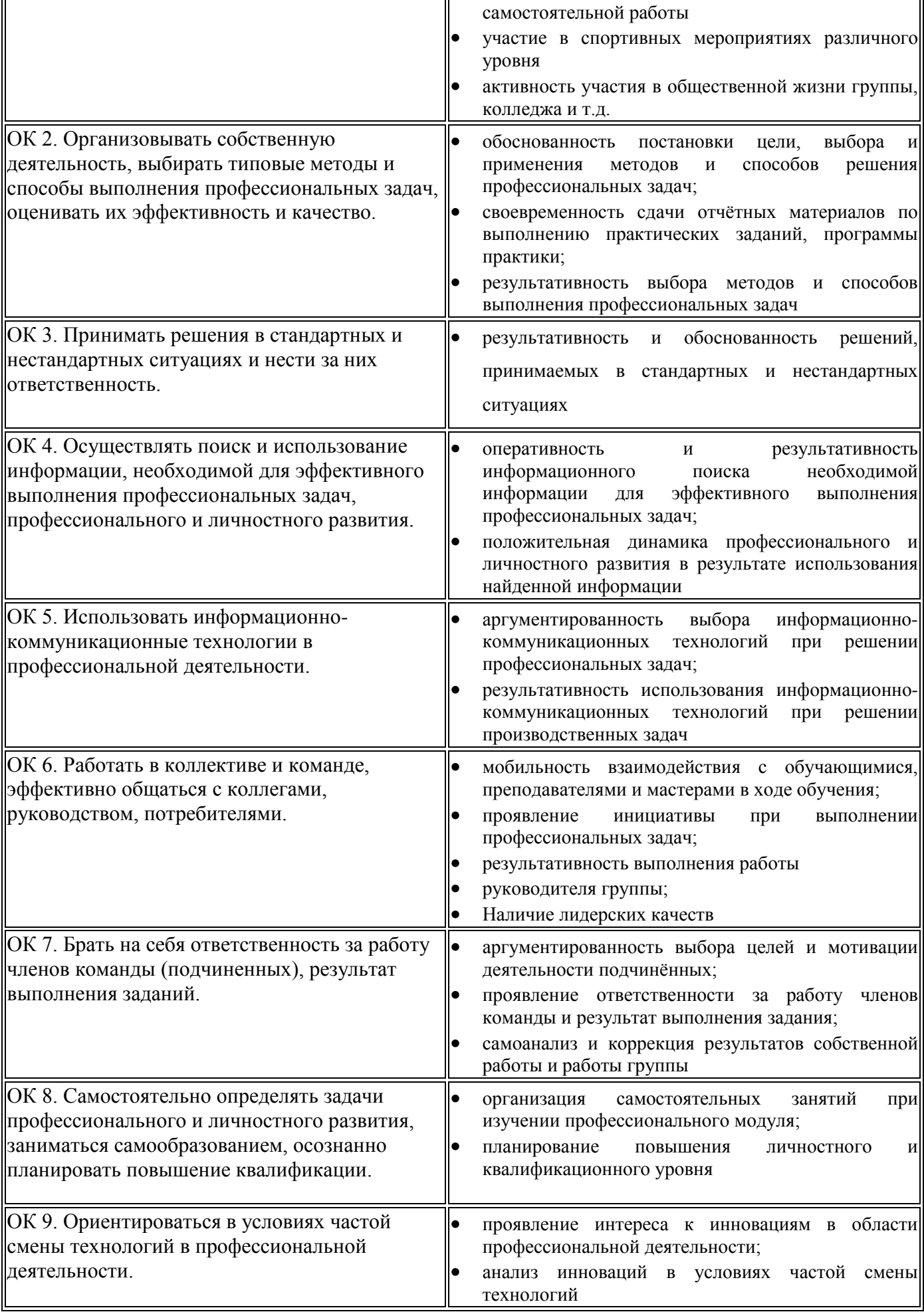

#### ОЦЕНКА ОСВОЕНИЯ МЕЖДИСЦИПЛИНАРНОГО КУРСА  $3.$

# 3.1. ФОРМЫ И МЕТОДЫ ОЦЕНИВАНИЯ

Предметом оценки освоения междисциплинарного курса являются общие, профессиональные компетенции, умения, знания, практический опыт, способность применять их в практической деятельности и повседневной жизни. Соотношение типов залания и критериев оценки представлено в таблице.

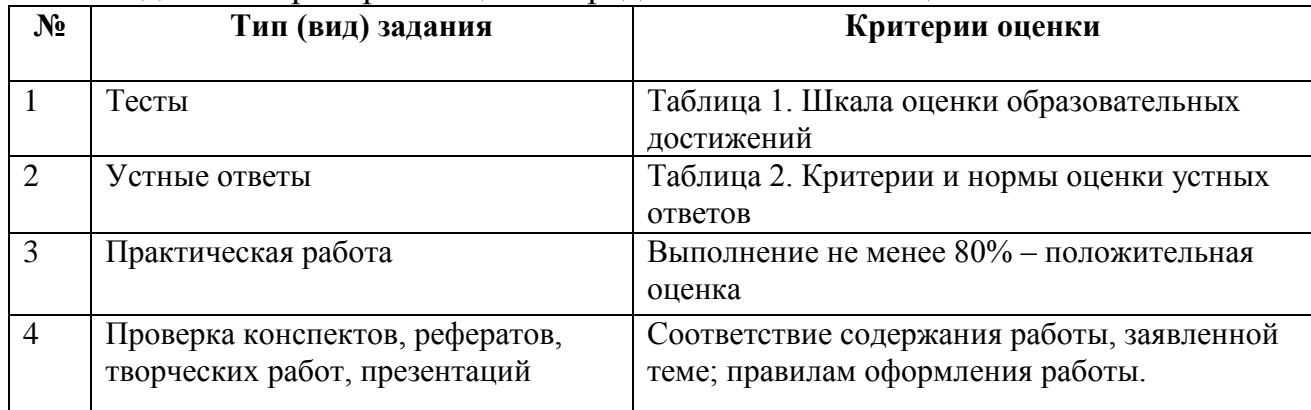

# Шкала оценки образовательных достижений (тестов)

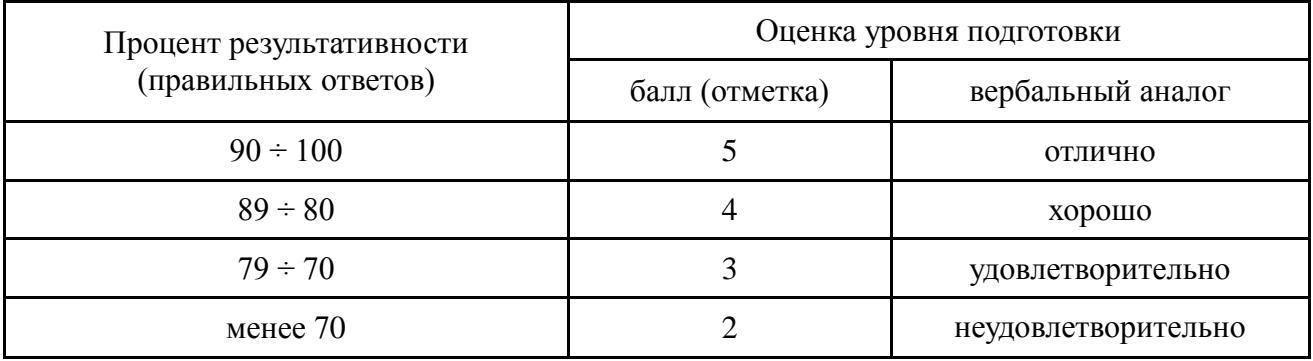

# Критерии и нормы оценки устных ответов

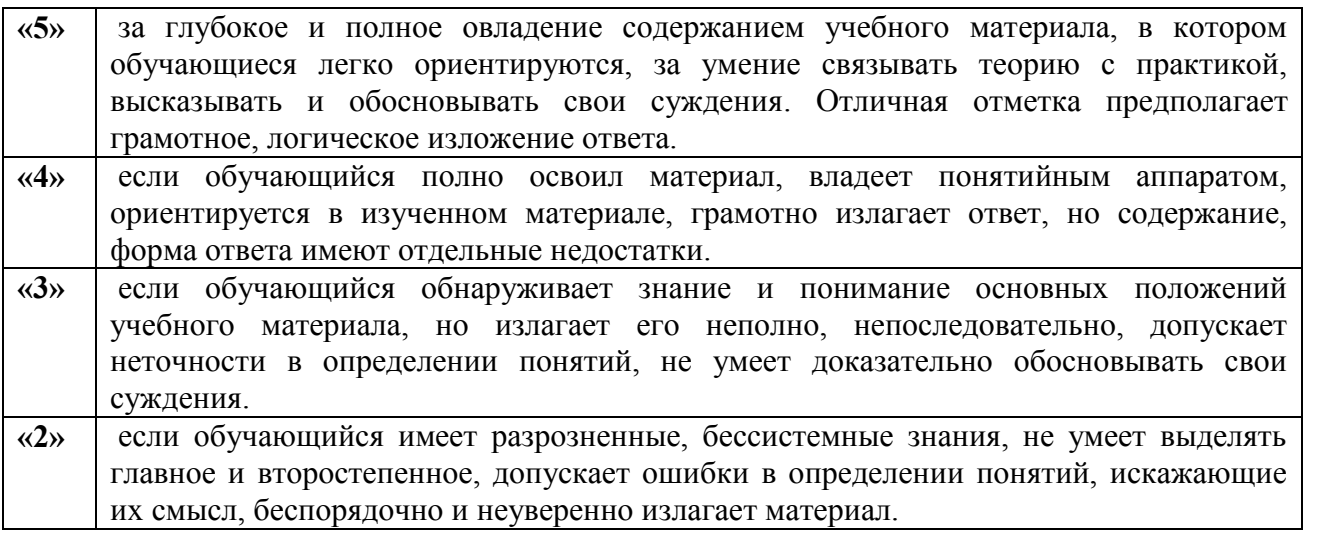

Промежуточная аттестация  $\Pi$ <sup>O</sup> результатам освоения обучающимися междисциплинарного курса проводится в форме дифференцированного зачета, в тестовой форме.

#### $3.2.$ МАТЕРИАЛЫ ТЕКУЩЕГО КОНТРОЛЯ

# **Тест №1**

# А1. Сложная многослойная печатная плата, на которой устанавливаются основные компоненты ПК:

1) процессор 2) оперативная память 3) материнская плата 4) видеокарта

# А2. Основной рабочий компонент ПК, выполняющий арифметические, логические операции, координирующий работу всех устройств:

 $1)$ <sub>m</sub> oueccop 2) оперативная память 3) материнская плата 4) видеокарта

# АЗ. Программное обеспечение компьютера делится:

- 1) на системное, прикладное, системы программирования
- 2) на приложения общего, специального назначения ,программы для обучения
- 3) на антивирусные программы, архиваторы, приложения
- 4) на приложения, утилиты

# А4. Прикладное программное обеспечение - это:

- 1) программы для решения конкретных задач обработки информации
- 2) программы для обеспечения работы других программ
- 3) программы для обеспечения качества работы печатающих устройств
- 4) программы для создания других программ

# А5. Операционная система — это:

1) комплекс программ ПК, управляющих его работой и обеспечивающих эффективное использование ресурсов системы

- 2) программы, управляющие ресурсами ПК
- 3) совокупность всех программ ПК
- 4) любая программа, с помощью которой можно получить доступ к аппаратному обеспечению ПК

# А6. Что из перечисленного не является функцией операционной системы?

- 1) распределение ресурсов
- 2) обеспечение диалога между пользователем и компьютером
- 3) обеспечение запуска и выполнения программ
- 4) обеспечение обмена данными с устройствами ПК

# А7. От куда происходит загрузка операционной системы при запуске компьютера?

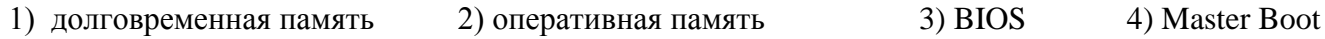

# А8. Поименованная информация, хранящаяся в долговременной памяти компьютера:

- 1) файл
- $2)$ папка
- 3) программа
- 4) каталог

## А9. Расширение файла указывает:

1) на дату его создания

2) на тип данных, хранящихся в нем

3) на путь к файлу

4) это произвольный набор символов

А10. Функциональная часть ОС, обеспечивающая выполнение операций над файлами 4) файловый 1) файловая система 2) файл 3) каталог менелжер

# Критерии оценок:

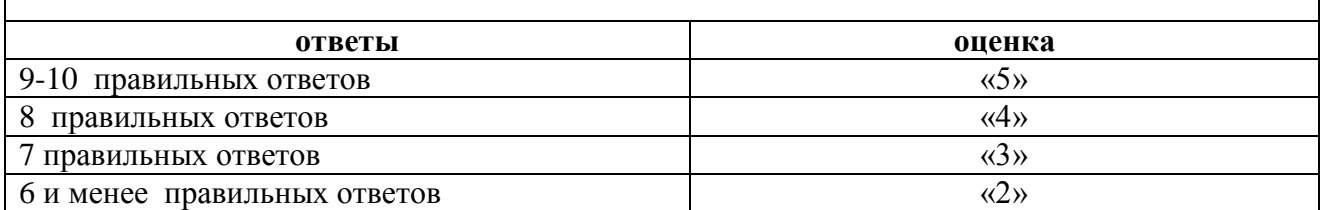

# **Тест №2**

#### 1. Компьютер это -

- 1. электронное вычислительное устройство для обработки чисел;
- 2. устройство для хранения, обработки и передачи информации любого вида;
- 3. многофункциональное электронное устройство для работы с информацией;
- 4. устройство для обработки аналоговых сигналов.

#### 2.Что входит в состав персонального компьютера?

- 1. процессор, монитор, клавиатура, мышь;
- 2. процессор, оперативная память, монитор, клавиатура
- 3. винчестер, монитор, мышь;
- 4. системный блок, монитор, клавиатура, мышь;

#### 3. Для постоянного хранения информации служит:

- 1. оперативная память;
- 2. процессор:
- 3. накопители на гибких и магнитных дисках;
- 4. дисковод.

#### 4. Назовите устройство, которое характеризуется быстродействием и разрядностью.

- 1. оперативная память;
- 2. процессор;
- $3. \overline{1}3Y$ ;
- 4. видеокарта.

#### 5. Хранение информации на внешних носителях отличается от хранения информации в оперативной памяти:

- 1. тем, что на внешних носителях информация может хранится после отключения питания компьютера;
- 2. объемом хранения информации;
- 3. возможность защиты информации;
- 4. способами доступа к хранимой информации.

#### 6.К внутренней памяти не относятся:

- 1.03Y
- $2. \overline{1}3V$
- 3. Жесткий диск

#### 4. Кэш-память

#### **7. При отключении компьютера информация стирается:**

- 1. из оперативной памяти;
- 2. из ПЗУ;
- 3. на магнитном диске;
- 4. на компакт-диске.

#### **8.Персональный компьютер не будет функционировать, если отключить:**

- 1. дисковод;
- 2. оперативную память;
- 3. мышь;
- 4. принтер.

#### **9.Для ввода информации предназначено устройство....**

- 1. процессор;
- 2. ПЗУ;
- 3. клавиатура;
- 4. принтер.

#### **10. Для печати на бумаге чертежей используется:**

- 1. принтер;
- 2. плоттер;
- 3. сканер;
- 4. модем;
- 5. монитор.

#### **11.Сканер относится к устройству:**

- 1.вывода информации
- 2.ввода информации
- 3. хранения информации
- 4. обработки информации

# **12. Манипулятор "мышь" - это устройство:**

- 1. ввода информации;
- 2. модуляции и демодуляции;
- 3. считывание информации;
- 4. для подключения принтера к компьютеру.

#### **13. Операционная система это -**

- 1. совокупность основных устройств компьютера;
- 2. система программирования на языке низкого уровня;
- 3. программная среда, определяющая интерфейс пользователя;
- 4. совокупность программ, обеспечивающих взаимодействие аппаратных и программных частей компьютера между собой

### 5. программ для уничтожения компьютерных вирусов.

## **14. Программы, управляющие устройствами компьютера называются:**

- 1. загрузчиками;
- 2. драйверами;
- 3. трансляторами;
- 4. интерпретаторами;

#### **15.Оболочка, с помощью которой пользователь общается с компьютером, называется:**

- 1. ядро
- 2. драйверы
- 3. интерфейс
- 4. командный процессор

#### **16. На панели задач находятся:**

- 1. кнопки свернутых программ;
- 2. только ярлыки;
- 3. кнопка Пуск;
- 4. кнопка Пуск, кнопки открытых окон, индикаторы, часы

#### 17. Что не является элементом интерфейса Windows?

- 1. рабочий стол
- 2. панель задач
- 3. значки
- 4. процессор
- 5. ярлыки

#### 18. Какое действие нельзя выполнить с объектом операционной системы Windows?

- 1. создать
- 2. ОТКРЫТЬ
- 3. переместить
- 4. копировать
- 5. порвать

#### 19. Что в операционной системе позволяет обслуживать диски (проверять, сжимать, дефрагментировать):

- 1. сервисные программы(утилиты)
- 2. командный процессор
- 3. справочная система

#### 20. Что в операционной системе предназначено для получения информации о функционировании операционой системы

- 1. сервисные программы(утилиты)
- 2. командный процессор
- 3. справочная система

#### Ключ к тесту:

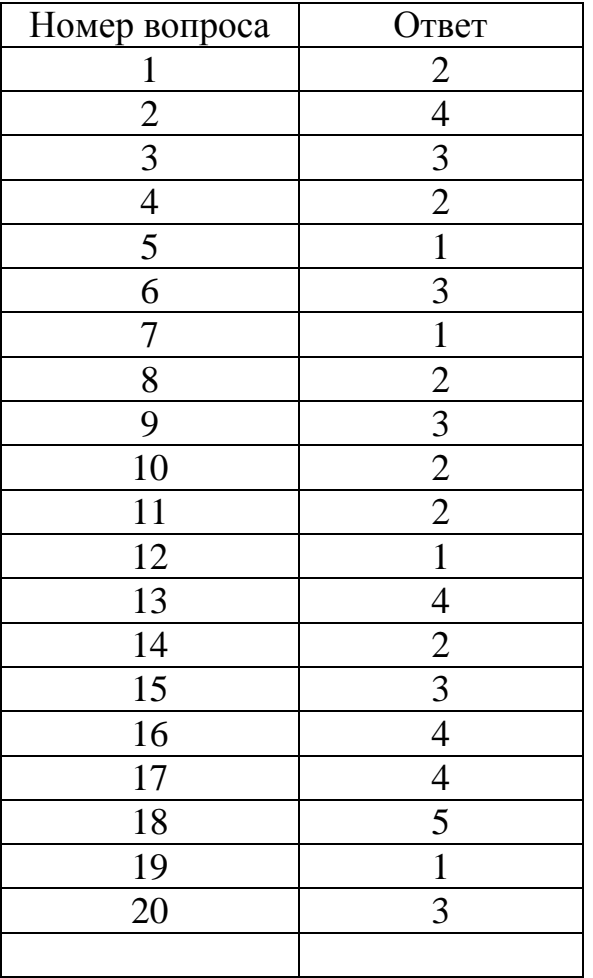

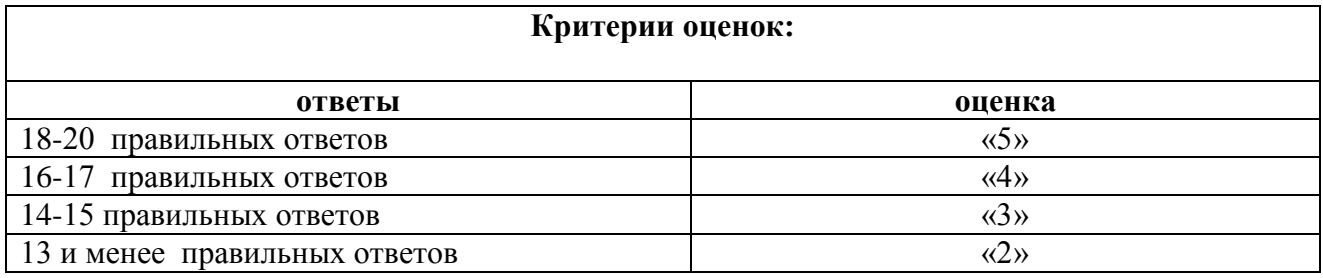

# **Тест №3 «Коммутаторы. Шины. Внутренние интерфейсы»**

# *Вариант 1.*

1. В минимальной комплектации шина имеет: *А) шину ввода; Б) шину адреса; В) шину вывода; Г) шину данных; Д) шину управления.* 2. Различные шинные интерфейсы соединяются между собой: *А) проводниками; Б) мостами; В) каналами; Г) узлами*. 3. Из перечисленных пар слов укажите слова-синонимы: *А) мосты – контроллеры; Б) «внешняя шина» - «хост-шина»; В) адаптер – контроллер; Г) интерфейс - порт.* 4. Устройство, которое связывает периферийное оборудование или каналы связи с CPU, выполняет интерпретацию команд процессора для отдельных устройств: *А) шина; Б) кодек; В) порт; Г) контроллер.* 5. Устройства, подключенные к шине, делятся на две основные категории: *А) центральные и периферийные; Б) внутренние и внешние; В) активные и пассивные; Г) основные и дополнительные.* 6. Числом параллельных проводников, входящих в шину, определяется ее: *А) пропускная способность шины; Б) разрядность; В) тактовая частота.*  7. Для сопряжения центральных узлов компьютера с его внешними устройствами служат: *А) контроллеры; Б) слоты; В) мосты; Г) интерфейсы.* 8. Разъем на материнской плате, предназначенный для подключения видеокарты, звуковой карты, модема: *А) шина; Б) слот; В) порт; Г) мост.*  9. Какой из стандартов внутренних интерфейсов предназначен для нужд видеосистемы: *А) ISA; Б) AGP; В) LPC; Г) USB; Д) EISA. 10.* Какой из стандартов внутренних интерфейсов используется на IBM-совместимых ПК для подсоединения низкоскоростных устройств:  *А) ISA; Б) AGP; В) LPC; Г) USB; Д) EISA.*

# *Вариант 2.*

1. Укажите ненужное в минимальной комплектации шины:

*А) шина данных; Б) шина адреса; В) шина ввода; Г) шина вывод; Д) шина управления.*

2. Контроллер – это:

*А) устройство, которое связывает периферийное оборудование или каналы связи с CPU;* 

*Б) аппаратно-программный комплекс, обеспечивающий работу ПК с видеоинформацией;*

*В) устройство сопряжения CPU и ПУ компьютера.* 

3. Для соединения различных шинных интерфейсов между собой служат:

*А) каналы; Б) проводники; В) мосты; Г) узлы*.

4. Из перечисленных пар слов укажите слова-синонимы:

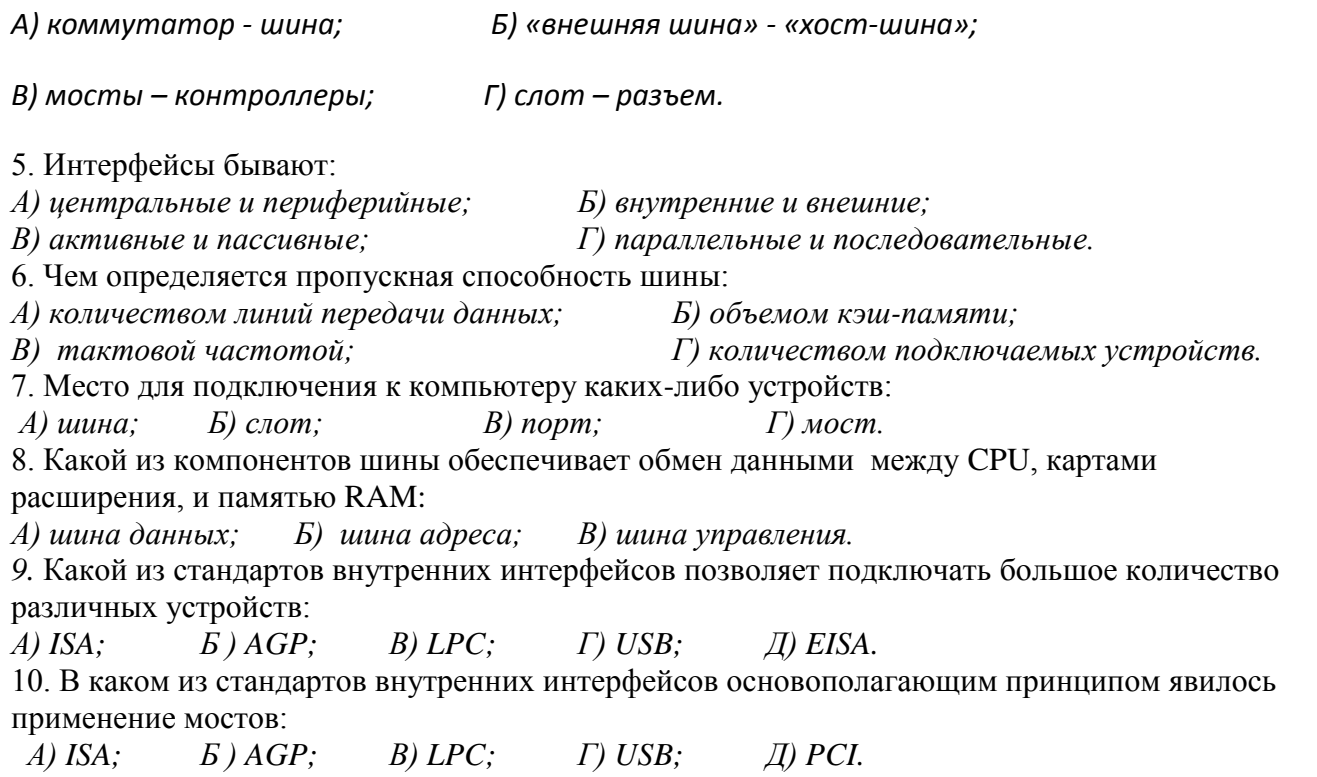

# **Ключ к тесту:**

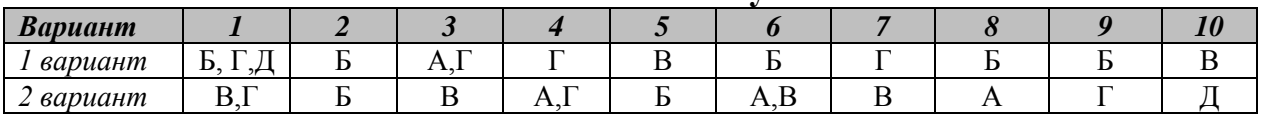

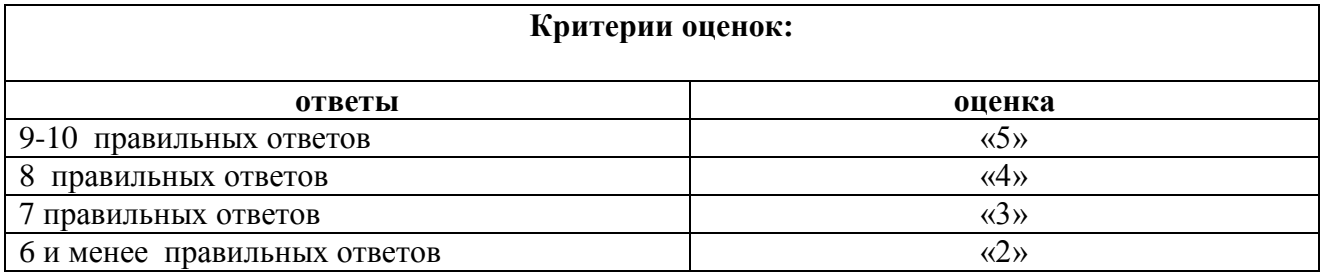

#### **Тест №4 « Устройства внутренней памяти»**

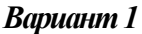

1. К внутренней памяти компьютера не относятся: *А) ОЗУ; Б) ПЗУ; В) CMOS; Г) жесткий диск.* 2. Свойством ОЗУ является: *А) энергозависимость; В) перезапись информации; Б) энергонезависимость; Г) долговременное хранение информации.* 3. *Свойством ПЗУ является: А) только чтение информации; В) перезапись информации; Б) энергозависимость; Г) кратковременное хранение информации.* 4. Энергозависимость является *с*войством памяти: *А)* CMOS память; *Б) Flash-память; В) ПЗУ; Г) ОЗУ.* 5. Что является ячейкой статической памяти я: А*) триггер; Б) микроконденсатор; В) регистр; Г) файл.* 6. Каждый байт ОЗУ имеет: *А) имя; Б) адрес; В) индекс; Г) название.*

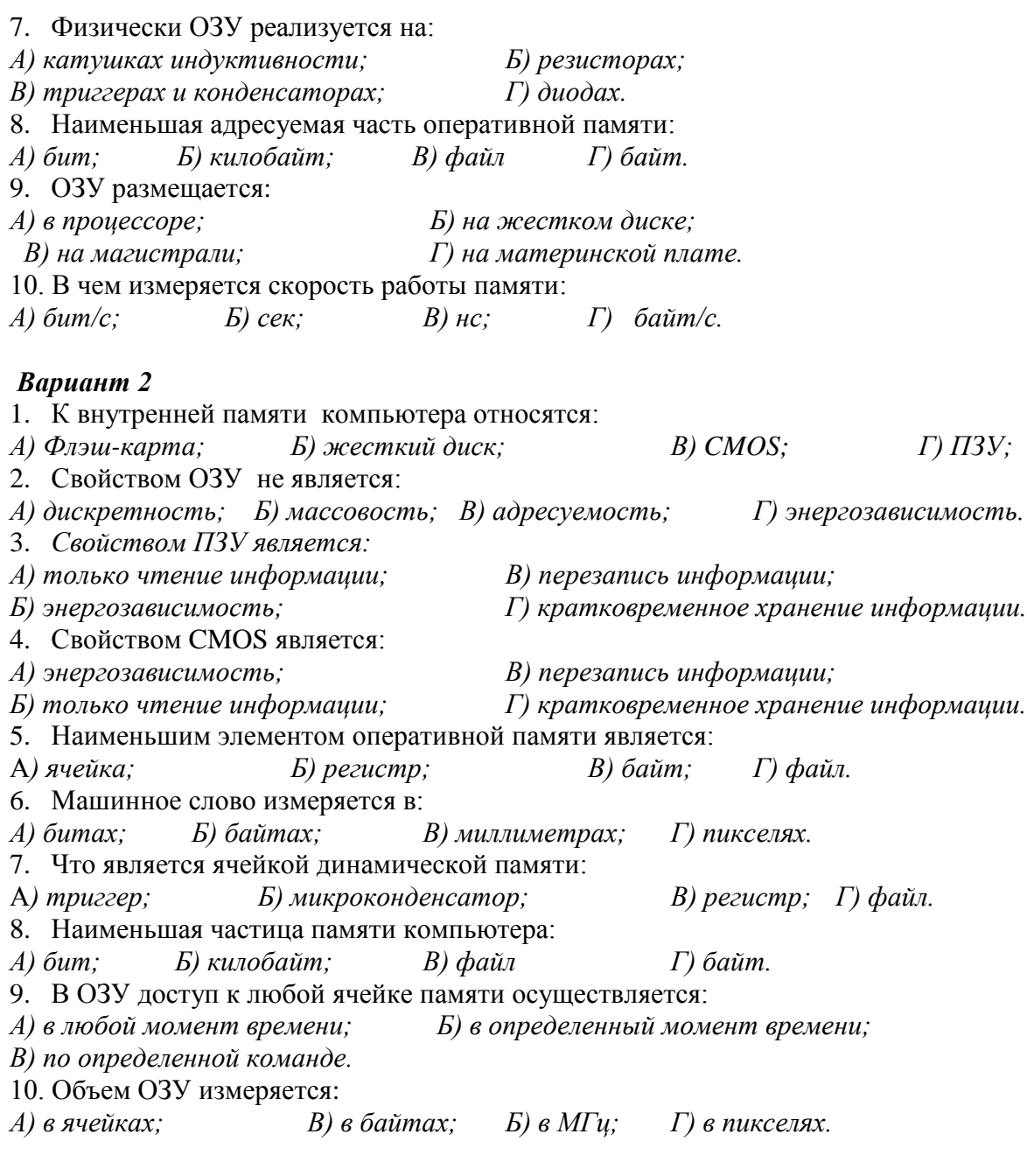

Ключ к тесту:

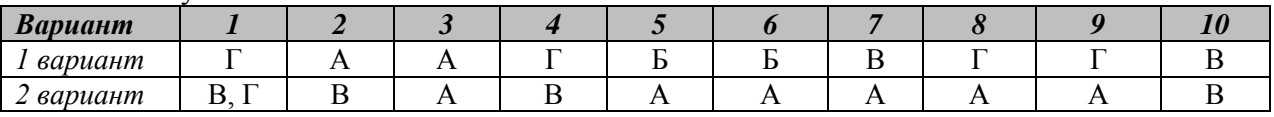

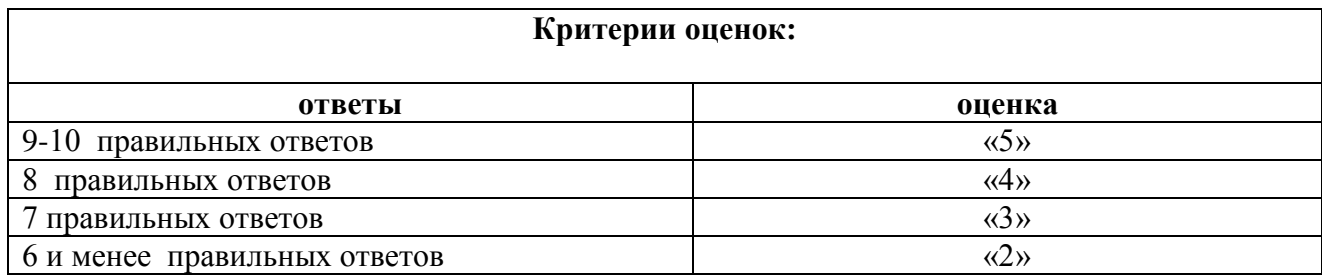

# **Тест №5. « Устройства внешней памяти»**

# *Вариант 1.*

1. Носителями внешней памяти современного компьютера не являются: *А) флэш-карта; Б) дискета; В) магнитная лента; Г) оптический диск.*

2. Связь устройств внешней памяти с процессором осуществляется по схеме:

*А) ВЗУ* — *процессор; Б) процессор* — *ВЗУ;*<br>*В) ВЗУ* — *ОЗУ* — *процессор; Г) ОЗУ* — *ВЗУ* — проиессор.

*В) ВЗУ — ОЗУ — процессор; Г) ОЗУ — ВЗУ — процессор.*

3. 700 Мбайт — это объем:

*А) диска CD-R; Б) дискеты; В) современного винчестера; Г) современного диска DVD.*

4. Основное назначение жесткого диска:

*А) переносить информацию; Б) обрабатывать информацию; В) вводить информацию; Г) хранить программы и данные, не находящиеся все время в ОЗУ.*

5. Каким образом кодируются двоичные сигналы на магнитных носителях:

*А) включен/выключен; Б) отражение/поглощение;* 

*В) намагничено/не намагничено; Г) горит/не горит.*

6. Какое устройство обладает наименьшей скоростью обмена информацией?

*A) CD-ROM дисковод; В) дисковод для гибких дисков;*

*Б) жесткий диск; Г) микросхемы оперативной памяти.*

7. Для переноса информации используют:

*А) дискету; Б) оперативную память; В) дисковод; Г) процессор.*

8. Какое из перечисленных утверждений о ВЗУ неверно:

*A) сохранение информации после выключения компьютера на сколь угодно долгий срок;*

*Б) при отсутствии сети перенос информации с компьютера на компьютер;*

*B) увеличение объема оперативной памяти;*

*Г) сохранение и транспортировка информации в компактной форме и без использования бумаги*.

9. В целях сохранения информации необходимо оберегать гибкие диски от: *А) холода; Б) ударов; В) перепадов атмосферного давления; Г) магнитных полей.*  10. При выключении компьютера вся информация стирается:

*А) на гибком диске; Б) в оперативной памяти; В) на жестком диске; Г) на CD-ROM диске .*

## *Вариант 2*

1. Носителями внешней памяти современного компьютера являются: *А) бумага; Б) перфокарта; В) магнитная лента; Г) оптический диск.*

2. Чтобы процессор мог работать с программами, хранящимися на жестком диске, необходимо:

*А) загрузить их в оперативную память; В) загрузить их в процессор;*

*Б) вывести их на экран монитора; Г) открыть доступ.*

3. 1,44 Мбайта — это объем:

*А) диска CD-R; Б) дискеты; В) современного винчестера; Г) современного диска DVD.* 4. Основное назначение компакт-дисков:

*А) создавать информацию;*

*Б) хранить программы и данные, не находящиеся все время в ОЗУ;*

*В) обрабатывать информацию; Г) хранить мультимедийные программы.*

5. Каким образом кодируются двоичные сигналы на оптических носителях:

*А) включен/выключен; В) намагничено/не намагничено;*

*Б) отражение/поглощение; Г) горит/не горит.*

6. Какое устройство обладает наибольшей скоростью обмена информацией?

*A) CD-ROM дисковод; Б) жесткий диск; В) дисковод для гибких дисков; Г) стример.* 7. Для хранения сверхбольших баз данных используют:

*А) дискеты; Б) диски CD- R; В) диски DVD; Г) жесткий диск.*

8. В целях сохранения информации необходимо оберегать жесткие диски от:

*А) холода; Б) ударов; В) перегрева; Г) перепадов атмосферного давления.* 9. 42-скоростной CD-ROM дисковод:

*A) имеет 42 различные скорости вращения диска;*

*Б) имеет скорость вращения диска в 42 раза большую, чем односкоростной CD-ROM; B) имеет скорость вращения диска в 42 раза меньшую, чем односкоростной CD-ROM; Г) читает только специальные 42-скоростные CD-ROM диски.*

10. Запись и считывание информации в дисководах для гибких дисков осуществляется с помощью:

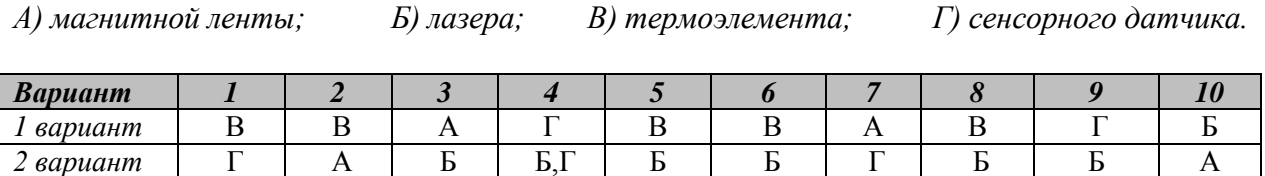

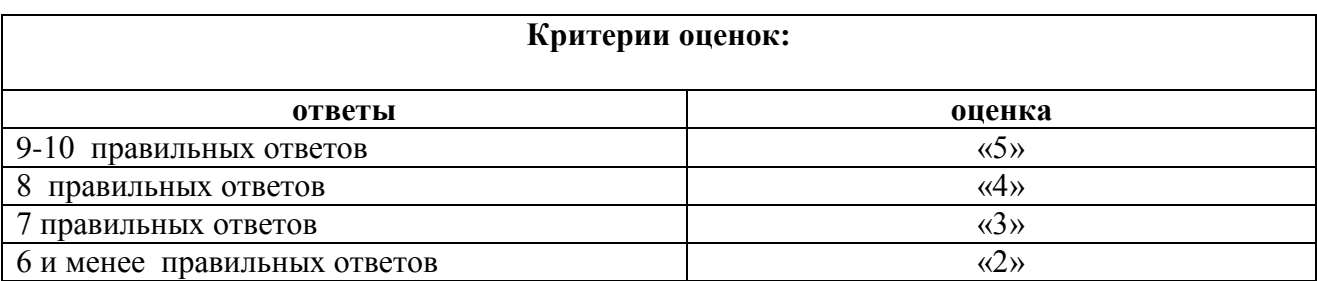

# **Тест №6 « Мониторы»**

## *Вариант 1.*

- 1. По принципу действия мониторы для ПК принято разделять на:
- *А) плоскопанельные и кинескопные; Б) аналоговые и цифровые;*
- *В) растровые и векторные; Г) цветные и монохромные.*
- 2. Какие из характеристик не относятся к ЖК-мониторам:

*А) размер экрана; Б) защитный экран; В) покрытие экрана;* 

*Г) разрешающая способность; Д) муар.*

3. Какого предела не должна превышать потребляемая мощность для цветных мониторов:

*А)* 40 Вт*; Б) 60* Вт*; В)* 70 Вт*; Г)* 90 Вт*.*

- 4. Ландшафтную (пейзажную) и портретную ориентацию могут иметь:
- *А) ЭЛТ- мониторы; Б) ЖК-мониторы ; В) ЖК- экраны ноутбука.*
- 5. Расстояние между ближайшими отверстиями в цветоделительной маске монитора это:
- *А) разрешающая способность монитора; Б) диагональ экрана;*
- *В) размер зерна экрана.*
- 6. От чего зависит срок службы монитора в большей мере:
- *A) от температуры его нагрева при работе;*
- *В) от количества времени работы без перерыва;*
- *Б) от механических воздействий;*
- *Г) не зависит ни от чего, а соответствует гарантийному сроку.*
- 7. В соответствии с нормами ТСО-99 минимальная частота регенерации монитора должна составлять:
- *А) не менее 60Гц; Б) 85 Гц; В) 90 Гц; Г) 100 Гц.*
- 8. По принципу использования видеосигналов мониторы принято разделять на:
- *А) плоскопанельные и кинескопные; Б) растровые и векторные;*
- *В) цветные и монохромные; Г) аналоговые и цифровые.*
- 9. Какие показатели ЖК-монитров позволила улучшить технология TFT (тонкопленочный транзистор):
- *А) яркость; Б) цветопередача; В) угол зрения; Г) контрастность; Д) срок службы.* 10. Для чего используется кварцевое покрытие мониторов:

*А) для придания антибликовых и антистатических свойств;* 

*Б) для защиты от широкого диапазона излучений;* 

*В) для защиты от механических воздействий.* 

# *Вариант 2.*

1. По способу отображения цвета мониторы для ПК принято разделять на:

*А) плоскопанельные и кинескопные; Б) аналоговые и цифровые;*

*В) растровые и векторные; Г) цветные и монохромные.*

2. Какие из характеристик относятся к ЖК-мониторам:

*А) размер экрана; Б) защитный экран; В) ориентация экрана;* 

*Г) разрешающая способность*; *Д) муар.*

3. Какого предела не должна превышать потребляемая мощность для мониторов размером 14": *А)* 40 Вт*; Б) 60* Вт*; В)* 70 Вт*; Г)* 90 Вт*.*

4. Какую ориентацию имеют *ЭЛТ-мониторы*:

*А) портретную; Б) пейзажную; В) портретную и пейзажную.*

5. Разрешающая способность монитора - это:

*А) Расстояние между ближайшими отверстиями в цветоделительной маске;*

*Б) число элементов изображения, которые он способен воспроизводить по горизонтали и вертикали;*

*В) расстояние между соседними элементами люминофора одного цвета.*

6. Монитор со встроенной акустической системой называется::

*A) ноутбук; Б) совместимый; В) мультимедийный; Г) проекционный.*

7. В соответствии с нормами ТСО-99 комфортная для работы частота регенерации монитора должна быть:

*А) не менее 60Гц; Б) 85 Гц; В) 90 Гц; Г) 100 Гц.*

8. Основными недостатками плазменных дисплеев по сравнению с ЖК-мониторами являются:

*А) высокая потребляемая мощность; Б) величина поля обзора;*

*В) низкая разрешающая способность; Г) яркость и контрастность изображения.*  9. Монохромные мониторы могут быть:

*А) черно-белыми; Б) черно-голубыми; В) черно-зелеными; Г) черно-желтыми.* 10. Расстояние между соседними элементами люминофора одного цвета – это:

*А) разрешение монитора; Б) размер диагонали экрана; В) шаг точки (размер зерна).*

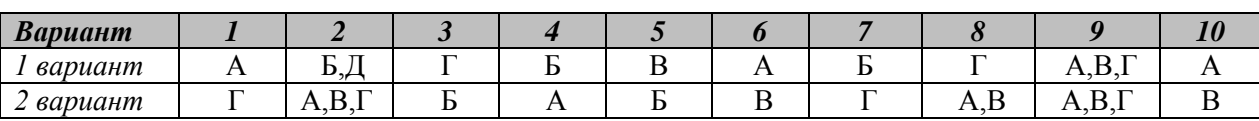

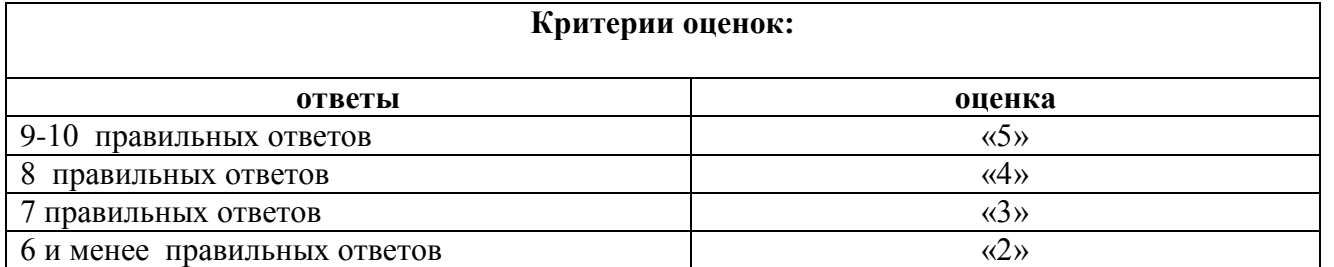

# **Тест №7 «Печатающие устройства»**

# *Вариант 1.*

1. Какого вида принтеров не существует:

А*) струйный; Б) матричный; В) лазерный; Г) термографический.*

2. В каких режимах работают все принтеры:

*А) текстовый и графический; Б) векторный и растровый;* 

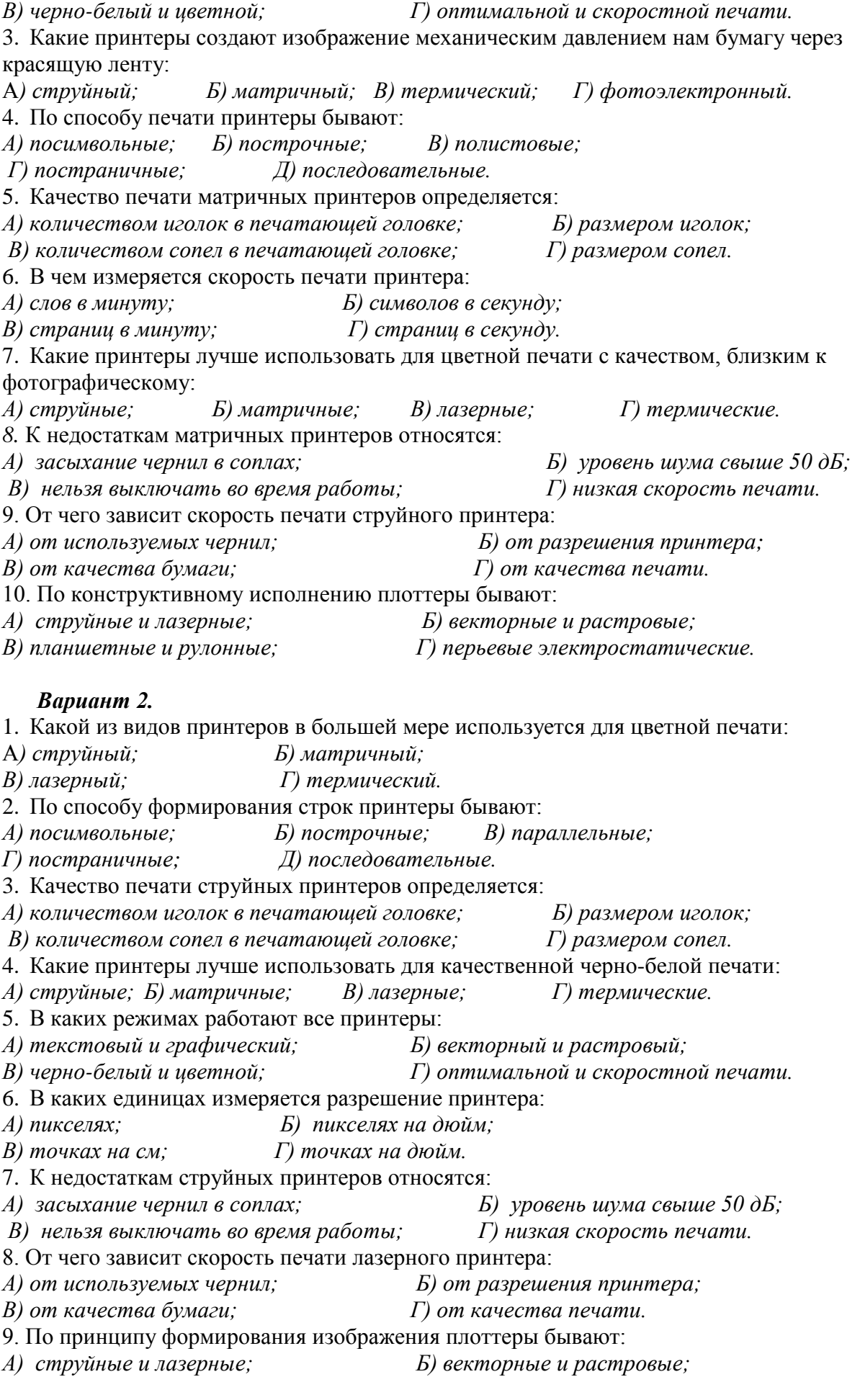

*В) планшетные и рулонные; Г) перьевые электростатические.*

10. Какие из плоттеров относятся к векторным: *А) струйные; Б) перьевые;*

*В) электростатические; Г) лазерные Ключ к тесту:*

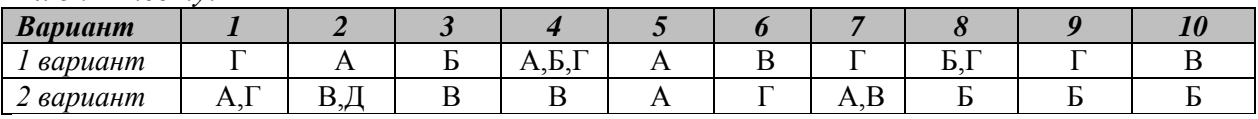

## **Критерии оценок:**

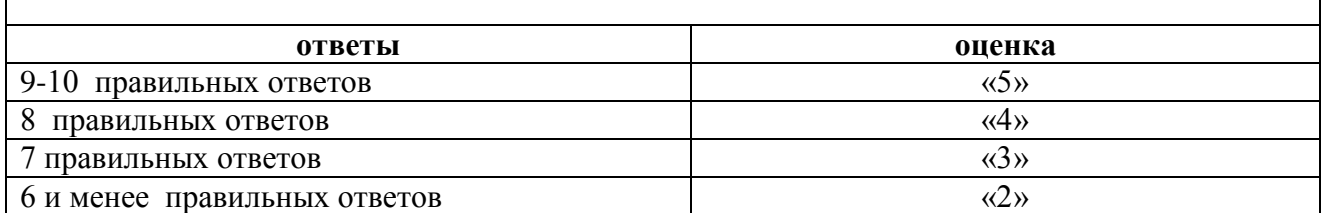

## **Тест №8 «Цифровые камеры»**

1. Цифровая камера-это:

*А) устройство для фотосъемки, в котором изображение регистрируется на ПЗС- матриц и сохраняется в цифровом виде;*

*Б) устройство для ввода в ПК информация в виде слайдов, фотографий, объемных объектов;*

*В) устройство для оцифровки векторных графических изображений.*

2. Какого типа цифровой камеры по конструктивному исполнению не бывает:

А*) трехкадровой; Б) с задней разверткой; В) трехматричной;* 

*Г) однокадровой с тремя матрицами; Д) однокадровой с одной матрицей.*

3. Что является носителем информации в цифровых камерах:

*А) флэш-память; Б) CD диск; В) микро-Drive; Г) все перечисленное.*

4. Какие интерфейсы поддерживают цифровые камеры:

*А) USB; Б) SCSI; В)Wire Fire; Г)Bluetooth; Д) все перечисленное*

5. В чем измеряется разрешающая способность цифровых камер:

*А) пиксель на дюйм; Б) пиксель; В) мегапиксель.* 

6. На какие типы подразделяют цифровые камеры:

*А) бытовые; Б) профессиональные; В) полевые; Г) студенческие.*

7. Что включает программное обеспечение (ПО) цифровых камер:

*А) программы для коррекции изображения;* 

*Б) возможность поворачивать изображение;* 

*В) возможность кодировать изображения;* 

*Г) возможность изменять и редактировать изображение.*

*8.* Возможно ли подключение цифровой камеры непосредственно к принтеру для распечатки фотографий: *А) нет; Б) да.*

9. Какой из перечисленных факторов является основной *качественной* характеристикой цифровой камеры:

*А) оптическое качество линзы;* 

*Б) вид матрицы съемки изображения;* 

*В) разрешающая способность ПЗС-матрицы.*

10. Что является преимуществом цифровой камеры в отличие от пленочной:

*А) возможность сразу после съемки воспроизвести изображение на экране монитора ПК;*

*Б) возможность произвести печать фото сразу на принтере;*

*В) возможность стереть ненужный кадр;*

*Г) защита от случайного стирания отснятых кадров; Д) все перечисленное.*

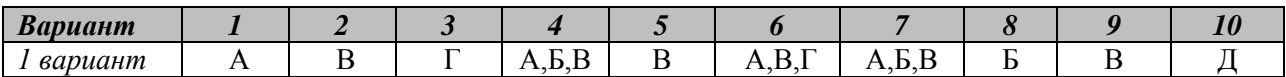

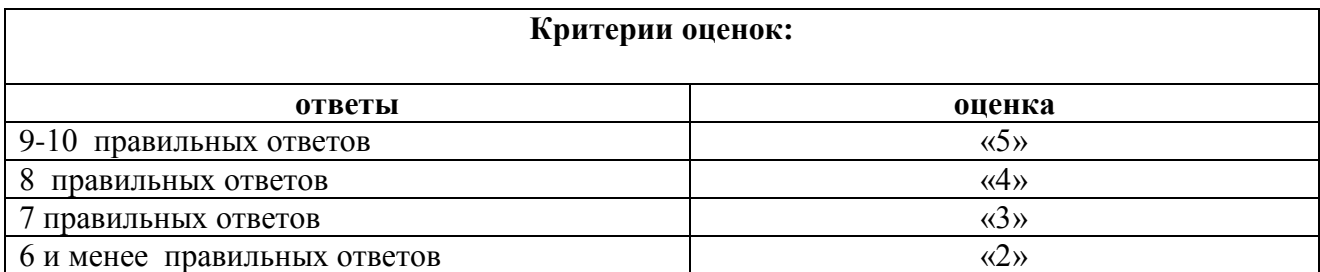

#### **Тест №9 «Устройство ввода – клавиатура»**

1. Основной элемент клавиатуры:

*А) клавиша; Б) числовой блок; В) регистр; Г) скэн-код.*

2. Как называется специальная программа, которая обеспечивает работу клавиатуры:

*А) утилита; Б) драйвер; В) компилятор.* 

3. Найдите и исправьте ошибку в цепи принципа действия клавиатуры:

*А) Клавиша->Контроллер клавиатуры –> Микросхема УПИ->Прерывание вывода–> Буфер* 

*клавиатуры-> Прерывание клавиатуры-> Видеобуфер-> Монитор;*

*Б) Клавиша->Контроллер клавиатуры –> Микросхема УПИ-> Прерывание клавиатуры ->* 

*Буфер клавиатуры ->Прерывание вывода–>Видеобуфер-> Монитор;* 

*В) Клавиша->Контроллер клавиатуры –> Буфер клавиатуры ->Микросхема УПИ ->* 

*Прерывание клавиатуры-> Видеобуфер-> Монитор.*

4. Скэн-код – это:

*А) сигнал, характеризующийся числом 0 или 1;*

*Б) однобайтовое число, присвоенное каждой клавише;*

*В) таблица кодов знаков и чисел клавиатуры,*

*Г) специальный контроллер на материнской плате.*

5. По конструктивному исполнению клавиатуры бывают:

*А) клавиатура с пластмассовыми штырями; Б) клавиатура со щелчком;*

*В) клавиатура с микропереключателями; Г) сенсорные клавиатуры;*

*Д) мультимедийные клавиатуры.*

Укажите неверный ответ.

6. Верно ли, что по способу подключения к ПК все клавиатуры делятся на:

*А) проводные и беспроводные; Б) механические и сенсорные;*

*В) стандартные и мультимедийные.*

7. Как называется драйвер клавиатуры:

*А) keyb.com; Б) mouse.com; В) display.sys*

8. Какие из клавиатур считаются наиболее долговечными:

*А) сенсорные; Б) механические; В) беспроводные; Г) тканевые.*

9. Какие клавиатуры наиболее полезны и рекомендуются врачами для работы:

*А) классические; Б) эргономические; В) сенсорные.*

10. Назовите профессиональные заболевания рук, возникающие в результате использования клавиатуры:

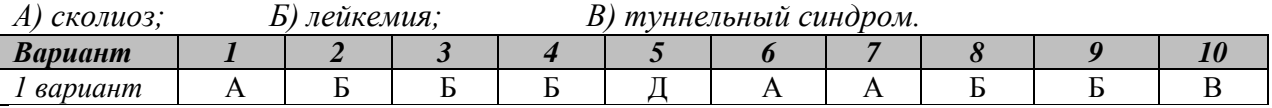

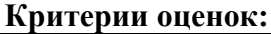

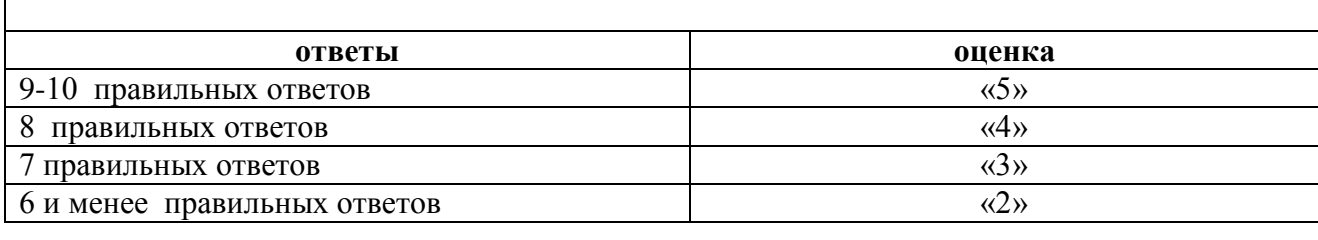

#### **Тест №10 «Манипуляторы»**

1. В каком году была разработана мышь:

*А) 1968; Б) 1970; В)1980; Г)1985.*

2. В каком году мышь стала входить в базовый состав ПК:

*А) в середине 70х; Б) в середине 80х; В) в середине 90х.*

3. По принципу действия мыши делятся:

*А) механические и оптические;*

*Б) оптико-механические и оптические;*

*В) инфракрасные и оптические:*

*Г) лазерные и механические.*

4. По принципу подключения мыши подразделяются:

*А) проводные и беспроводные; Б) инфракрасные и радио-мыши;* 

*В) оптические и инфракрасные; Г) лазерные и механические.*

5. Что является источником питания беспроводной мыши:

*А) батарейки; Б) система питания ПК;* 

*В) аккумулятор; Г) специальные устройства питания.*

6. По способу подключения к ПК мыши бывают:

*А) подключаемые к COM–порту;*

*Б) подключаемые к PS/2 – порты;*

*В) подключаемые к USB –порту;*

*Г) комбинированные мыши (подключаемые к COM и PS/2 портам);*

*Д) все ответы правильные.*

7. Какая мышь функционирует аналогично пульту дистанционного управления телевизора:

*А) оптико-механическая мышь; Б) оптическая мышь;*

*В) инфракрасная мышь; Г) радио-мышь.*

8. Назовите основные элементы оптико-механической мыши:

*А) валик; Б) шарик; В) датчик;*

*Г) шайба; Д) приемник и передатчик.*

9. На каком расстоянии от приемника действует радио-мышь:

*А) 50-70 см; Б) до 1,5 м; В) до 3 м; Г) неограниченно.* 

10. Какой из манипуляторов чаще используется в тренажерах и компьютерных играх:

*А) мышь; Б) трекбол; В) джойстик;* 

*Г) тачпад; Д) перо.*

11. Какие из манипуляторов используется для дигитайзеров:

*А) мышь; Б) трекбол; В) курсор;* 

*Г) перо; Д) тачпад.*

12. Какого типа бывают джойстики:

*А) аналоговый; Б) механический; В) цифровой.*

13. Какие манипуляторные устройства используются в ноутбуках:

*А) мышь; Б) трекбол; В) джойстик;* 

*Г) тачпад; Д) перо.*

14. Каким параметром определяется качество мыши:

*А) размером кнопки; Б) разрешением;*

*В) конструктивным исполнением; Г) количеством кнопок.*

15. В каких пределах обычно исполняются размеры Touch Pad:

*А) любых; Б) до 10 см<sup>2</sup>*

*; В) до 15 см<sup>2</sup>*

*; Г) до 20 см<sup>2</sup>*

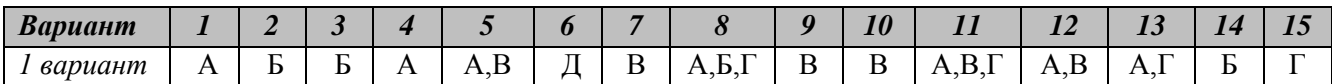

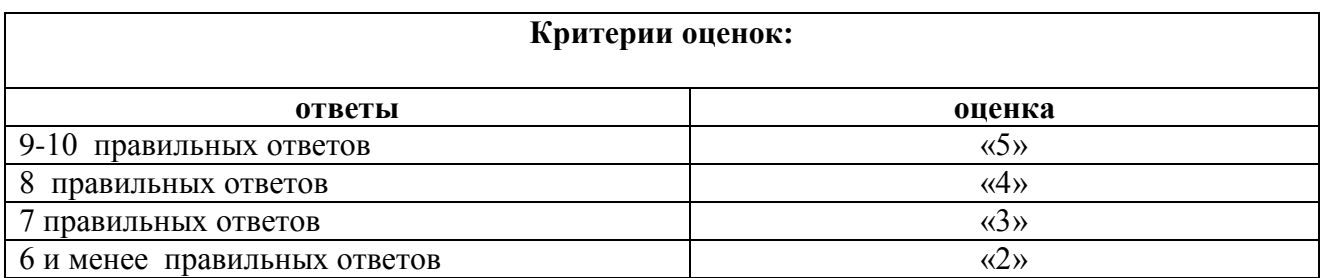

# **Тест №11 «Сканеры»**

1. В зависимости от способа перемещения фоточувствительного элементе и носителя изображение все сканеры делятся на:

*А) роликовые и барабанные; Б) настольные и ручные;* 

*В) матричные и струйные; Г) цветные и чёрно-белые.*

2. Какие типы сканеров используются для ввода графики и текста с форматом А4 или А3:

*А) планшетные; Б) роликовые;*

*В) барабанные; Г) проекционные.* 

3. Какие типы сканеров используются для сканирования малоформатных оригиналов или фрагментов большого изображения:

*А) роликовые; Б) планшетные;* 

*В) ручные; Г) проекционные.*

4. Какие типы сканеров подключаются к ПК без адаптеров?

*А) Ручные; Б) планшетные; В) роликовые.*

5. В качестве чего нельзя использовать многофункциональные камеры:

*А) принтера; Б) копировального аппарата;* 

*В) дигитайзера; Г) факса; Д) модема.*

6. Какой аппаратный интерфейс поддерживают сканеры :

А*) SCSI; Б) LPT; В) USB.*

7. Как называется специальная программа, предназначенная для управления процедурой сканирования и настройки основных параметров сканера:

*А) утилита; Б) драйвер; В) кодек.*

8. Разрешающая способность сканера измеряется:

А*) пикселях; Б) точках;* 

*В) пикселях не дюйм; Г) точках на дюйм.*

9. Какой из параметров не относиться к характеристикой сканера:

А*) разрешение; Б) память; В) скорость;*

*Г) уровень шума; Д) разрядность*.

10. Что является единицей измерения разрядности сканера:

*А) бит; Б) dpi; В) байт; Г) точка; Д) пиксель.*

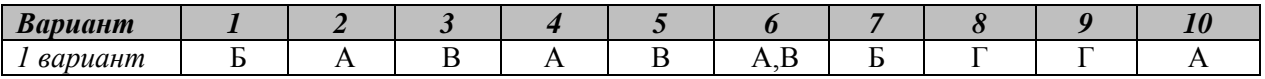

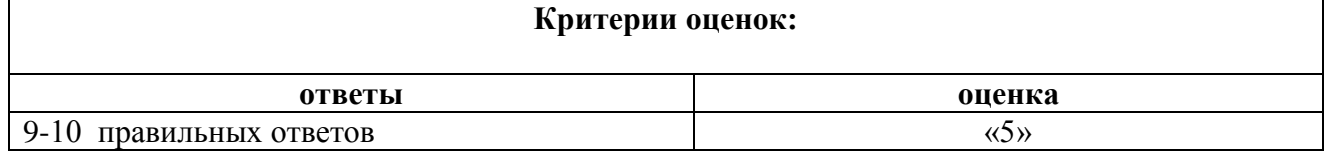

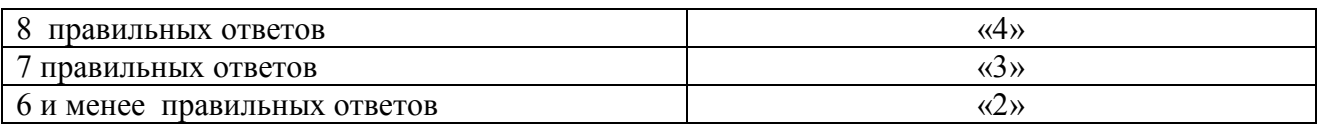

# **3.3. ПЕРЕЧЕНЬ ПРАКТИЧЕСКИХ РАБОТ**

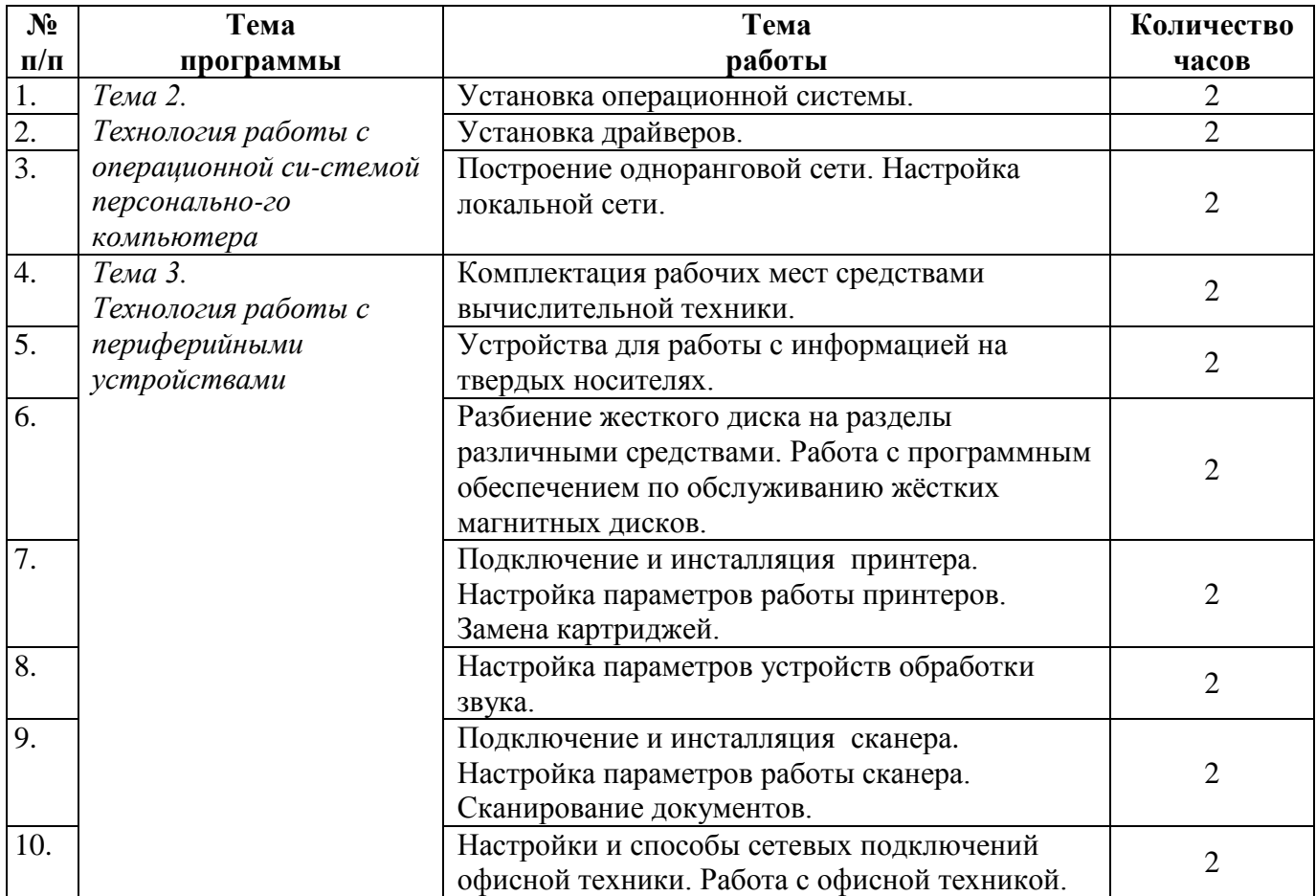

# **3.4. ТЕМЫ И ФОРМЫ САМОСТОЯТЕЛЬНОЙ РАБОТЫ**

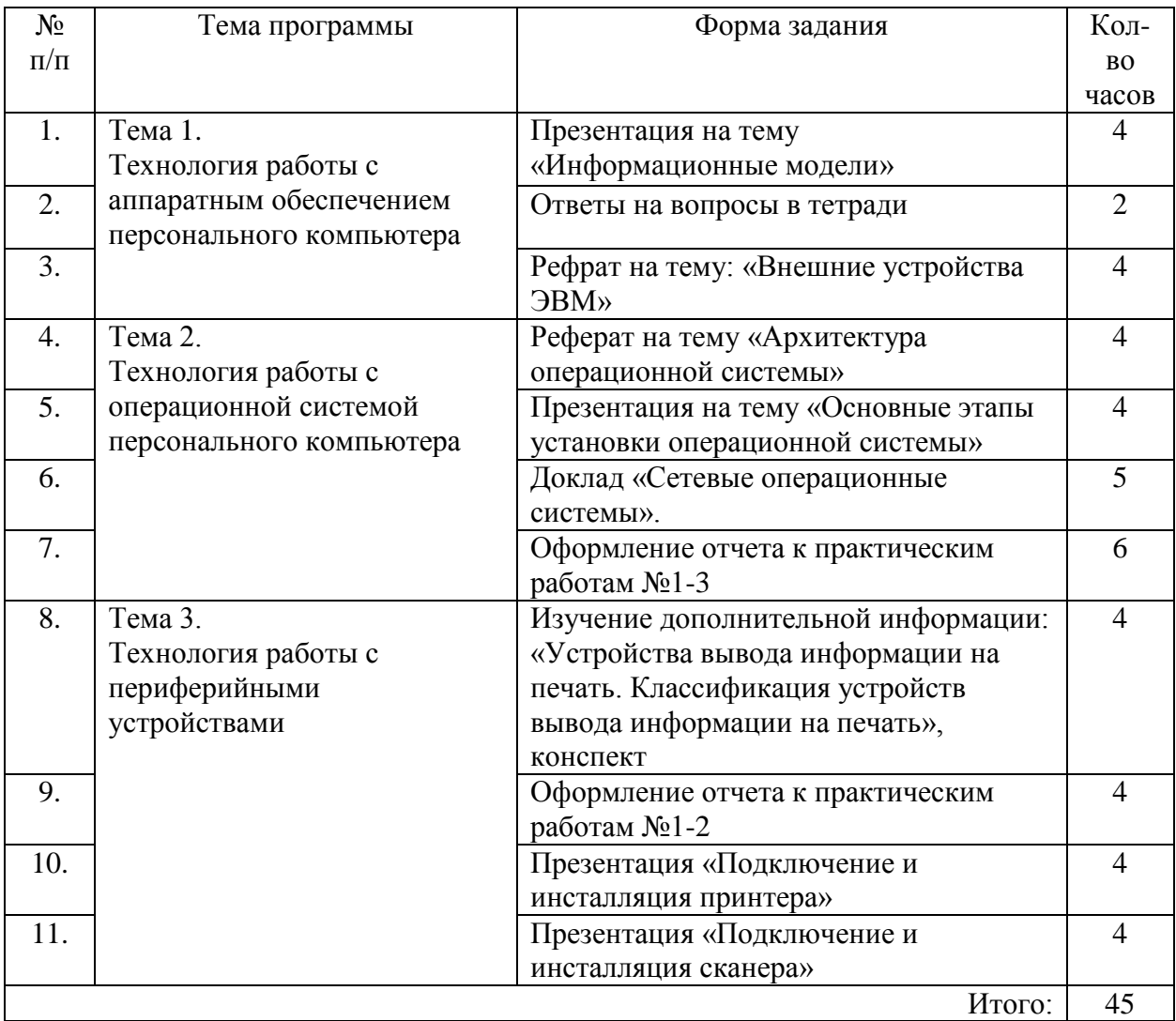

# **3.5. МАТЕРИАЛЫ ПРОМЕЖУТОЧНОЙ АТТЕСТАЦИИ**

# **3.5.1. ВОПРОСЫ ДЛЯ ПОДГОТОВКИ К ДИФФЕРЕНЦИРОВАННОМУ ЗАЧЕТУ**

- 1. Модульное строение ЭВМ.
- 2. Системная плата. Подключение системной платы. Внутренние интерфейсы.
- 3. Понятие BIOS. Настройка BIOS.
- 4. Назначение, типы и виды шин системной платы.
- 5. Центральный процессор. Основные характеристики.
- 6. Основные принципы функционирования оперативной памяти.
- 7. Внешние устройства ЭВМ.
- 8. Технические средства сетей ЭВМ.
- 9. Сетевое оборудование. Построение сети точка точка. Построение сети на основе концентратора.
- 10. Определение комплектации и технических характеристик ЭВМ.
- 11. Подключение системной платы. Тестирование компонентов системной платы диагностическими программами.
- 12. Настройка BIOS.
- 13. Общие принципы функциональной и структурной организации ЭВМ.
- 14. Архитектура операционной системы. Интерфейс пользователя.
- 15. Машинно-зависимые свойства операционной системы.
- 16. Машинно-зависимые свойства операционной системы. Обслуживание ввода-вывода.
- 17. Машинно-зависимые свойства операционной системы. Управление памятью.
- 18. Машинно-независимые свойства операционной системы. Файловая система.
- 19. Основные этапы установки операционной системы.
- 20. Подготовка к работе и настройка операционной системы.
- 21. Драйвер. Установка системы драйверов.
- 22. Сетевые операционные системы. Настройка локальной сети.
- 23. Общие принципы построения периферийных устройств.
- 24. Накопители на жестких и компакт дисках.
- 25. Приводы CD-R (RW), DVD-R (RW). Устройство.
- 26. Устройство и принципы работы видеосистемы.
- 27. Устройство и принципы работы проекционного оборудования.
- 28. Устройства формирования объемных изображений.
- 29. Выбор видеооборудования для решения практических задач.
- 30. Системы обработки и воспроизведения аудиоинформации.
- 31. Выбор компонентов звуковоспроизводящей системы для решения практических задач.
- 32. Устройства вывода информации на печать. Классификация устройств вывода информации на печать.
- 33. Устройство и принтер работы принтеров, сканеров
- 34. Типы манипуляторных устройств ввода данных и их технические характеристики.
- 35. Выбор устройств системы подготовки документов для решения практических задач.

# **3.5.2. ТЕСТ ДЛЯ ДИФФЕРЕНЦИРОВАННОГО ЗАЧЕТА ПО МДК. 03.01. ТЕХНОЛОГИЯ РАБОТЫ С АППАРАТНЫМ ОБЕСПЕЧЕНИЕМ И ОПЕРАЦИОННОЙ СИСТЕМОЙ ПЕРСОНАЛЬНОГО КОМПЬЮТЕРА, ПЕРИФЕРИЙНЫМИ УСТРОЙСТВАМИ**

Тестовые задания в форме mytest разработаны по основным темам разделов. 38 вопросов выбираются методом случайной выборки, варианты ответов в случайном порядке.

- 1. Производительность компьютера характеризуется
	- 1) количеством операций в секунду
	- 2) временем организации связи между АЛУ и ОЗУ
	- 3) количеством одновременно выполняемых программ
	- 4) динамическими характеристиками устройств ввода вывода
- 2. Какое из перечисленных устройств не относится к внешним запоминающим устройствам
	- 1. Винчестер
	- 2. ОЗУ
	- 3. Дискета
	- 4. СD-ROM
- 3. Система программирования позволяет
	- 1) непосредственно решать пользовательские задачи
	- 2) записывать программы на языках программирования
	- 3) использовать инструментальные программные средства
	- 4) организовать общение человека и компьютера на формальном языке
- 4. Для долговременного хранения информации служит
	- 1) оперативная память
	- 2) дисковод
- 3) внешняя память
- 4) процессор
- 5. Драйвер это
	- 1) специальный разъем для связи с внешними устройствами
	- 2) программа для управления внешними устройствами компьютера
	- 3) устройство для управления работой периферийным оборудованием
	- 4) программа для высокоскоростного подключения нескольких устройств
- 6. Где расположены основные детали компьютера, отвечающие за его быстродействие?
	- 1. В мышке
	- 2. В наушниках
	- 3. В мониторе
	- 4. В системном блоке
- 7. Программное обеспечение это...
	- 1. совокупность устройств установленных на компьютере
	- 2. совокупность программ установленных на компьютере
	- 3. все программы которые у вас есть на диске
	- 4. все устройства которые существуют в мире
- 8. Что не является объектом операционной системы Windows?
	- 1. Рабочий стол
	- 2. Панель залач
	- 3. Папка
	- 4. Процессор
	- 5. Корзина

9. С какой клавиши можно начать работу в операционной системе Windows?

- 1. Старт
- 2. Запуск
- 3. Марш
- 4. Пуск

10. Укажите правильный порядок действий при копировании файла из одной папки в другую.

- 1. Открыть папку, в которой находится файл
- 2. Выделить файл
- 3. Нажать Правка Копировать
- 4. Нажать Правка Вставить
- 5. Открыть папку, в которую нужно скопировать файл
- 11. При подключении компьютера к телефонной сети используется:
	- 1. молем
	- 2. факс
	- 3. сканер
	- 4. принтер
	- 5. монитор
- 12. Устройство для преобразования звука из аналоговой формы в цифровую
	- 1. Трекбол
	- 2. Винчестер
	- 3. Оперативная память
	- 4. Звуковая карта

13. Устройство, предназначенное для вывода сложных и широкоформатных графических объектов

- 1. Принтер
- 2. Плоттер
- 3. Колонки
- 4. Проектор

14. Устройство для оптического ввода в компьютер и преобразования в компьютерную форму изображений и текстов

- 1. Сканер
- 2. Принтер
- 3. Мышь
- 4. Клавиатура

15. Магистрально-модульный принцип архитектуры современных персональных компьютеров подразумевает такую логическую организацию его аппаратных компонент, при которой:

- 1. каждое устройство связывается с другими напрямую, а также через одну центральную магистраль;
- 2. все они связываются друг с другом через магистраль, включающую в себя шины данных, адреса и управления;
- 3. связь устройств друг с другом осуществляется через центральный процессор, к которому они все подключаются;
- 4. устройства связываются друг с другом в определенной фиксированной последовательности (кольцом);
- 5. каждое устройство связывается с другими напрямую.
- 16. Какое действие нельзя выполнить с объектом операционной системы?
	- 1. Создать
	- 2. Открыть
	- 3. Порвать
	- 4. Переместить
- 17. Система программирования это:
	- 1. КОМПЛЕКС ЛЮбимых программ программиста
	- 2. комплекс программ, облегчающий работу программиста
	- 3. комплекс программ, обучающих начальным шагам программиста
	- 1. список имеющихся в кабинете программ, заверенных администрацией школы
- 18. Графический редактор?
	- 1. Paint
	- 2. Microsoft Office Word
	- 3. Блокнот
	- 4. Microsoft Office Excel
	- 5. Microsoft Office Access
- 19. Операционные системы входят в состав:
	- 1. системы управления базами данных;
	- 2. систем программирования;
	- 3. прикладного программного обеспечения;
	- 4. системного программного обеспечения;
	- 5. уникального программного обеспечения.
- 20. Структурно-функциональная схема компьютера включает в себя:
	- 1) процессор, внутренняя память, внешняя память, устройства ввода и вывода
	- 2) арифметическо-логическое устройство, устройство управления, монитор
	- 3) микропроцессор, ВЗУ, ОЗУ, ПЗУ, клавиатура, монитор, принтер, мышь
	- 4) системный блок, монитор, ОЗУ, клавиатура, мышь, принтер
- 21. Адресным пространством называется
	- 1) соответствие разрядности внутренней шины данных МП и внешней шины
	- 2) интервал времени между двумя последовательными импульсами
	- 3) число одновременно обрабатываемых процессором бит
	- 4) объем адресуемой оперативной памяти
- 22. В оперативной памяти могут храниться
- 1) данные и адреса
- 2) программы и адреса
- 3) программы и данные
- 4) данные и быстродействие
- 23. Назначение программного обеспечения
	- 1) обеспечивает автоматическую проверку функционирования отдельных устройств
	- 2) совокупность программ, позволяющая организовать решение задач на ЭВМ
	- 3) организует процесс обработки информации в соответствии с программой
	- 4) комплекс программ, обеспечивающий перевод на язык машинных кодов
- 24. Какое устройство предназначено для обработки информации?
	- 1. Сканер
	- 2. Принтер
	- 3. Монитор
	- 4. Клавиатура
	- 5. Процессор
- 25. Для чего предназначена оперативная память компьютера?
	- 1. Для ввода информации
	- 2. Для обработки информации
	- 3. Для вывода информации
	- 4. Для временного хранения информации
	- 5. Для передачи информации

26. Программное обеспечение делится на... (В этом вопросе несколько вариантов ответа)

- 1. Прикладное
- 2. Системное
- 3. Инструментальное
- 4. Компьютерное
- 5. Процессорное
- 27. Какое действие нельзя выполнить с объектом операционной системы Windows?
	- 1. Выберите один из вариантов ответа:
	- 2. Создать
	- 3. Открыть
	- 4. Переместить
	- 5. Копировать
	- 6. Порвать
- 28. Что такое буфер обмена?
	- 1. Специальная область памяти компьютера в которой временно хранится информация.
	- 2. Специальная область монитора в которой временно хранится информация.
	- 3. Жесткий лиск.
	- 4. Это специальная память компьютера которую нельзя стереть
- 29. К устройствам вывода информации относятся:
	- 1. Монитор
	- 2. Цифровая камера
	- 3. Принтер
	- 4. Наушники
	- 5. Системный блок

30. Характеристиками этого устройства являются тактовая частота, разрядность, производительность.

- 1. процессор
- 2. материнская плата
- 3. оперативная память
- 4. жесткий диск

31. На этом устройстве располагаются разъемы для процессора, оперативной памяти, слоты для установки контроллеров

- 1. жесткий диск
- 2. магистраль
- 3. материнская плата
- 4. монитор
- 32. Виды мониторов:
	- 1. Матричный
	- 2. Жидкокристаллический
	- 3. Лазерный
	- 4. на электронно-лучевой трубке
- 33. Какие устройства относятся к устройствам ввода информации?
	- 1. Клавиатура
	- 2. Цифровая камера
	- 3. Монитор
	- 4. Сканер
- 34. Операционная система:
	- 1. система программ, которая обеспечивает совместную работу всех устройств компьютера по обработке информации
	- 2. система математических операций для решения отдельных задач
	- 3. система планового ремонта и технического обслуживания компьютерной техники
- 35. Программное обеспечение (ПО) это:
	- 2. совокупность программ, позволяющих организовать решение задач на компьютере
	- 3. возможность обновления программ за счет бюджетных средств
	- 4. список имеющихся в кабинете программ, заверенных администрацией школы
- 36. Системное программное обеспечение:
	- 1. программы для организации совместной работы устройств компьютера как единой системы
	- 2. программы для организации удобной системы размещения программ на диске
	- 3. набор программ для работы устройства системного блока компьютера
- 37. Прикладное программное обеспечение это:
	- 1. справочное приложение к программам
		- 2. текстовый и графический редакторы, обучающие и тестирующие программы, игры
	- 3. набор игровых программ
- 38. Какая программа обязательна для установки на компьютер?
	- 1. Система программирования.
	- 2. Прикладные программы общего назначения.
	- 3. Прикладные программы специального назначения.
	- 4. Сервисные программы.
	- 5. Операционная система.

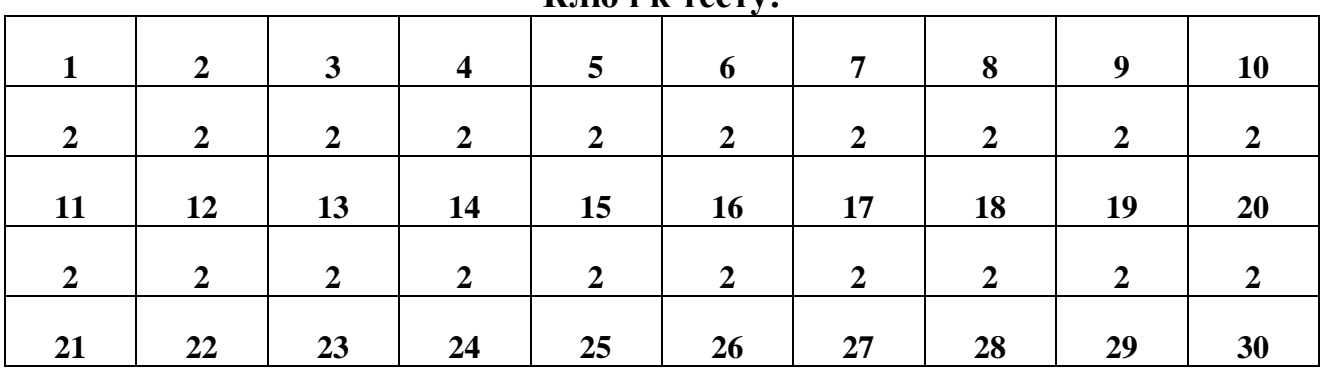

## **Ключ к тесту:**

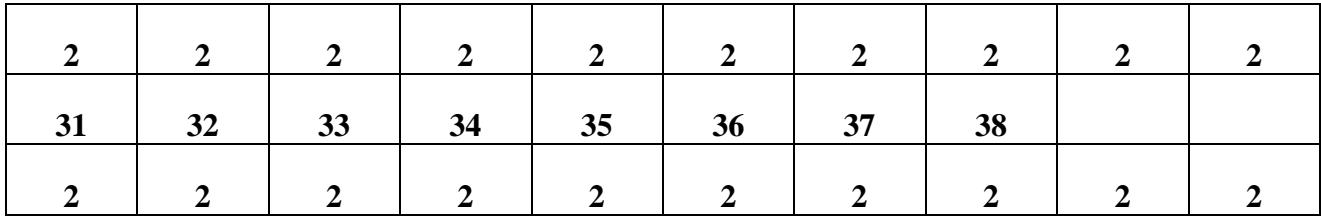

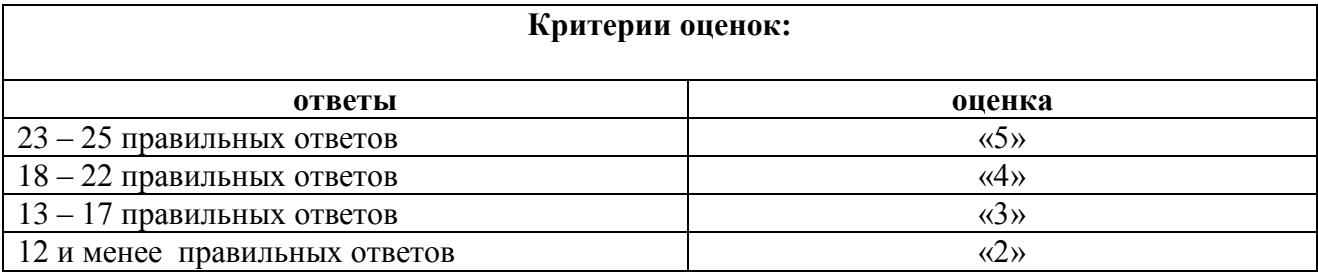